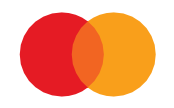

# Direkte remittering Systemspesifikasjon

**VERSJON 5.5 Mars 2023**

# Innhold

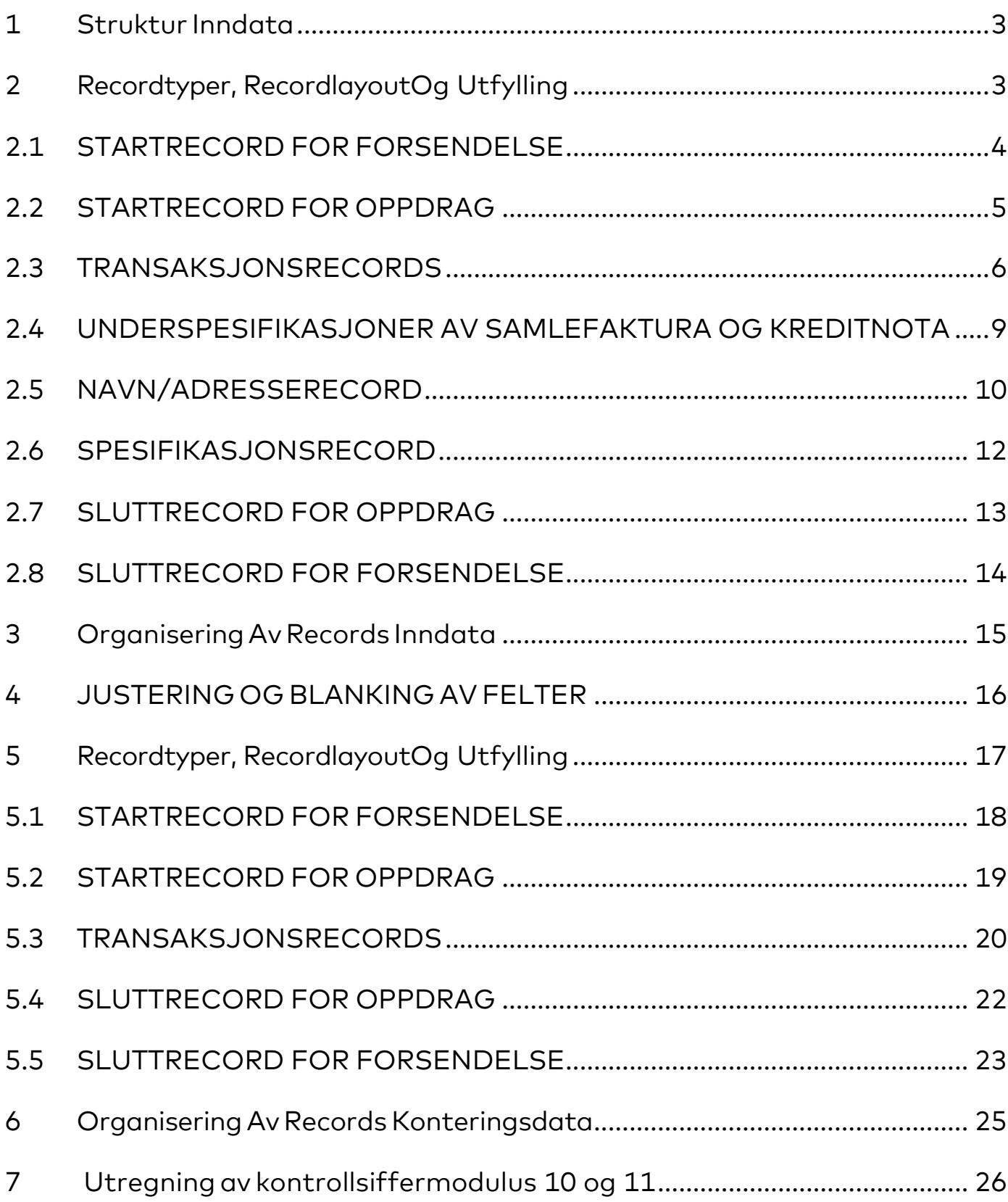

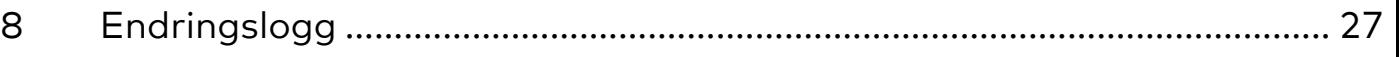

# <span id="page-3-0"></span>1 Struktur Inndata

For å sikre riktig tekst bør tegnsett ISO – 8859-1 brukes. Justering og blanking av felt:

Hvis ikke annet er angitt for det spesifikke felt, gjelder følgende regler:

# **Alfanumerisk felt:**

Data skal alltid venstrejusteres

Ledige posisjoner skal blankes

# **Numerisk felt:**

Data skal alltid høyrejusteres

Ledige posisjoner skal fylles ut med null(er)

# <span id="page-3-1"></span>2 Recordtyper, Recordlayout Og Utfylling

Forsendelser til Mastercard Payment Services må alltid starte med:

# A. STARTRECORD FOR FORSENDELSE

Etterfulgt av:

- B. STARTRECORD FOR OPPDRAG
- C. TRANSAKSJONSRECORD (Inneholdende beløpspost 1 og 2)
- D. SLUTTRECORD FOR OPPDRAG

Forsendelser til Mastercard Payment Services avsluttes alltid med:

# E. SLUTTRECORD FOR FORSENDELSE

En forsendelse kan inneholde oppdrag fra flere tjenester.

Ved oversendelse av produksjonsdata, skal feltene for kundeenhet-ID og avtale-ID fylles ut med gyldige verdier. Disse tildeles av Mastercard Payment Services og er påført avtaleskjema.

# <span id="page-4-0"></span>2.1 STARTRECORD FOR FORSENDELSE

# Første record i enhver forsendelse.

Dersom recorden mangler, vil forsendelsen bli avvist ved innlesning i Mastercard Payment Services. Recorden må kun forekomme en gang pr forsendelse.

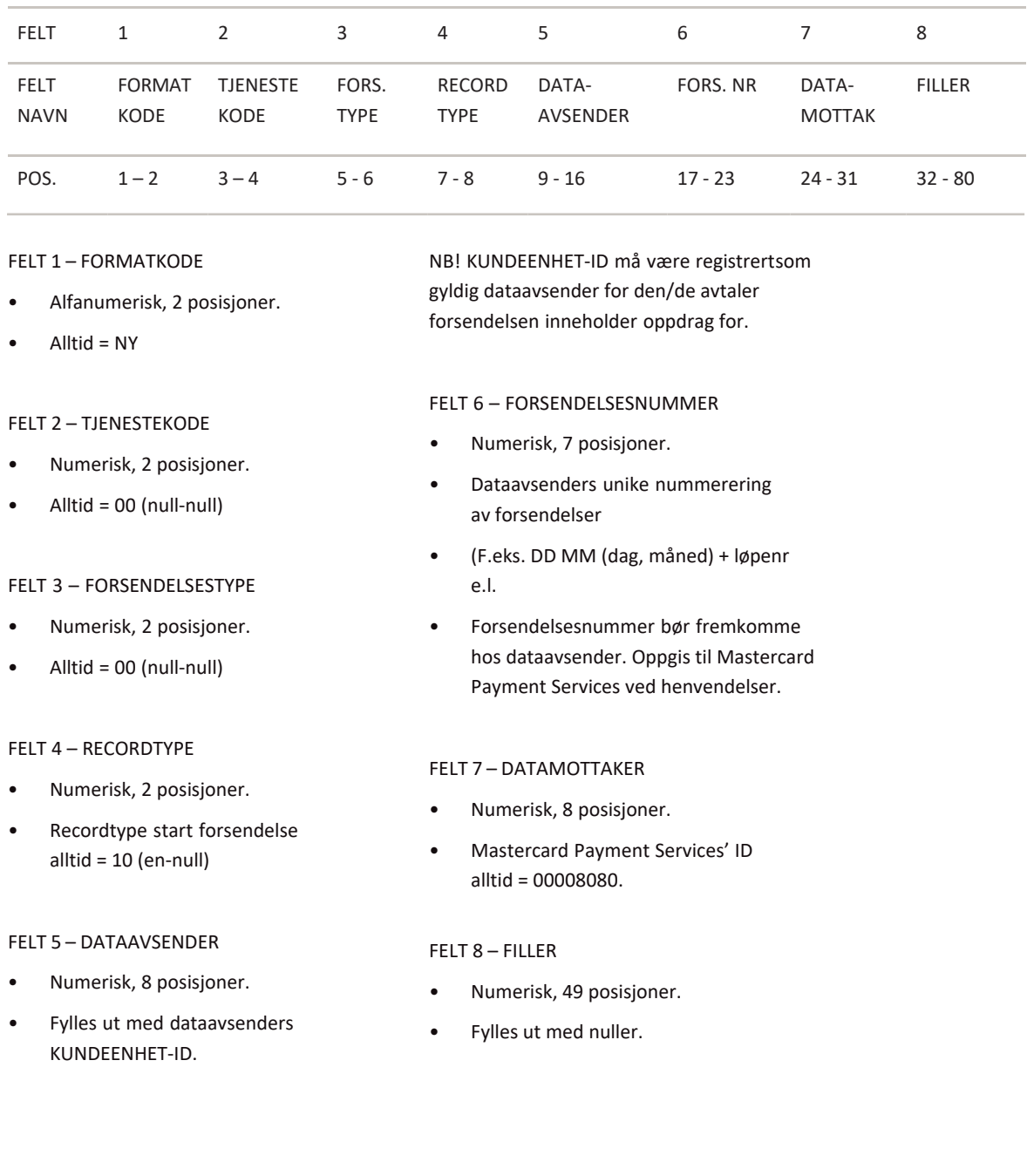

<sup>1. \*</sup> X = ALPHANUMERIC (left-aligned with trailing spaces)

# <span id="page-5-0"></span>2.2 STARTRECORD FOR OPPDRAG

Første record for ethvert oppdrag i forsendelsen. Dersom recorden mangler, vil oppdraget bli avvist ved innlesing i Mastercard Payment Services. Recorden må kun forekomme en gang pr oppdrag.

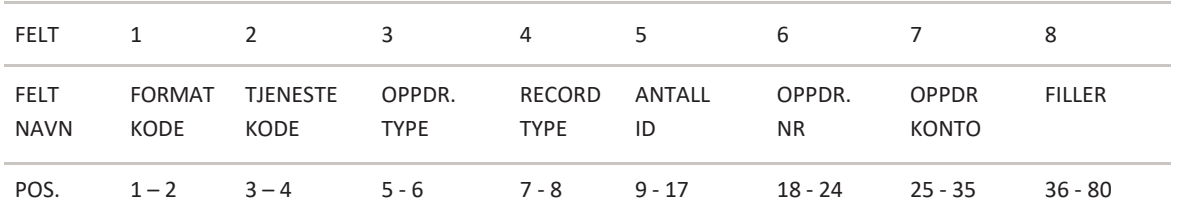

#### FELT 1 – FORMATKODE

- Alfanumerisk, 2 posisjoner
- Alltid = NY

# FELT 2 – TJENESTEKODE

- Numerisk, 2 posisjoner
- Direkte Remittering alltid tjenestekode = 04 (null-fire)

#### FELT 3 – OPPDRAGSTYPE

- Numerisk, 2 posisjoner
- Alltid = 00 (null-null)

# FELT 4 – RECORDTYPE

- Numerisk, 2 posisjoner
- Recordtype start oppdrag alltid = 20 (to-null)

#### FELT 5 - AVTALE-ID

- Nummerisk, 9 posisjoner
- Fylles ut med registrert Avtale-ID for oppdragskonto tildelt av Mastercard Payment Services.

# FELT 6 – OPPDRAGSNUMMER

- Numerisk, 7 posisjoner
- Nummerering av oppdrag pr avtale- ID, skal være unikt innen en 12 måneders + 1 dag periode. (f.eks. DDMM (dag, måned) + løpenummer e.l.)
- Skulle oppdragsnummeret være benyttet tidligere vil Mastercard Payment Services tildele nytt oppdragsnummer, forutsatt at innholdet ikke var likt.
- Hvis oppdragsnummer og innhold er helt lik vil oppdraget avvises. Oppdragsnummer må endres i tillegg til én karakter før oppdraget sendes inn på nytt. For eksempel kan transaksjonsnummer endres. NB! Husk stigende transaksjonsnr.

#### FELT 7 – OPPDRAGSKONTO

- Numerisk, 11 posisjoner
- Betalers (avtalens) konto

# FELT 8 – FILLER

- Numerisk, 45 posisjoner
- Fylles ut med nuller.

<sup>1. \*</sup> X = ALPHANUMERIC (left-aligned with trailing spaces)

<sup>2.</sup>  $* N = NUMBER(C (right-aligned with leading zeros)$ 

# <span id="page-6-0"></span>2.3 TRANSAKSJONSRECORDS

For at en transaksjon skal være gyldig, må både beløpspost 1 og beløpspost 2 være utfylt.

# BELØPSPOST 1

| <b>FELT</b>                                                                                                    | $\mathbf{1}$                                                                                                    | 2                                                                                                    | 3                                                                                                    | 4                                                                                                    | 5                                                                                                    | 6                                                             | $\overline{7}$                    | 8            | 9         | 10            |  |
|----------------------------------------------------------------------------------------------------|----------------------------------------------------------------------------------------------------|----------------------------------------------------------------------------------------------------|----------------------------------------------------------------------------------------------------|----------------------------------------------------------------------------------------------------|----------------------------------------------------------------------------------------------------|---------------------------------------------------------------|-----------------------------------|--------------|-----------|---------------|--|
| <b>FELT</b><br><b>NAVN</b>                                                                                                    | <b>FORMAT</b><br><b>KODE</b>                                                                                                    | <b>TJENESTE</b><br><b>KODE</b>                                                                                                    | <b>TRANS</b><br><b>TYPE</b>                                                                                                    | <b>RECORD</b><br><b>TYPE</b>                                                                                                    | <b>TRANS</b><br><b>NR</b>                                                                                                    | <b>DATO</b>                                                   | <b>BETALERS</b><br><b>KONTONR</b> | <b>BELØP</b> | KID       | <b>FILLER</b> |  |
| POS.                                                                                                    | $1 - 2$                                                                                                    | $3 - 4$                                                                                                    | $5 - 6$                                                                                                    | $7 - 8$                                                                                                    | $9 - 15$                                                                                                    | $16 - 21$                                                     | $22 - 32$                         | $33 - 49$    | $50 - 74$ | $75 - 80$     |  |
| <b>FELT 1 - FORMATKODE</b><br>Alfanumerisk, 2 posisjoner<br>$Alltid = NY$<br><b>FELT 2 - TJENESTEKODE</b>                       |                                                                                                    |                                                                                                    |                                                                                                    | Renter - transtype = 18 (en-åtte)<br>$\bullet$<br>Avdrag - transtype = 32 (tre-to)<br>$\bullet$<br>NB! Transaksjonstype 04, det er ikke<br>$\bullet$<br>mulig å sende giroutbetaling på beløp<br>større enn kr 99.999.999,99 |                                                                                                    |                                                               |                                   |              |           |               |  |
| Numerisk, 2 posisjoner<br>Direkte remittering alltid<br>$\bullet$<br>tjenestekode = 04 (null-fire)<br>FELT 3 - TRANSAKSJONSTYPE |                                                                                                    |                                                                                                    | Rapporteres på L00202 med teksten:<br>$\bullet$<br>BELØPET PÅ ANVISNINGEN ER FOR<br><b>STORT</b><br>NB! Transaksjonstypene 12 og 16 skal<br>$\bullet$<br>benyttes hvis transaksjonen skal<br>inneholde KID. Feil KID vil bli avvist |                                                                                                    |                                                                                                    |                                                               |                                   |              |           |               |  |
| $\bullet$                                                                                                    | Numerisk, 2 posisjoner<br>Gyldige verdier:<br>Lønnsoverførsel til konto -<br>transtype = $01$ (null-en)                                             |                                                                                                    |                                                                                                    | $\bullet$                                                                                                    | modulus og lengde.<br>teksten: UGYLDIG KID                                                                                                    | ved mottak i henholdt til avtalt<br>Rapporteres på L00202 med |                                   |              |           |               |  |
| $\bullet$<br>$\bullet$                                                                                                    | Andre overførsler til konto u/melding<br>transtype = $02$ (null-to)<br>Overførsel m/melding til<br>betalingsmottaker-transtype<br>$= 03$ (null-tre) |                                                                                                    |                                                                                                    | <b>FELT 4 - RECORDTYPE</b><br>Numerisk, 2 posisjoner<br>$\bullet$<br>Recordtype beløpspost 1 alltid<br>$\bullet$<br>$=$ 30 (tre-null)                                                                                        |                                                                                                    |                                                               |                                   |              |           |               |  |
| $\bullet$                                                                                                    | - transtype = $12$ (en-to)<br>Overførsel m/KID og                                                                                                   | Giro utbetalinger (til mottaker<br>uten konto) - transtype = 04 (null-fire)<br>Overførsel m/KID til betalingsmottaker<br>underspesifikasjoner/kreditnota til<br>betalingsmottaker (Kreditnota = 17) |                                                                                                    | ٠<br>$\bullet$                                                                                                    | FELT 5 - TRANSAKSJONSNUMMER<br>Numerisk, 7 posisjoner<br>Nummerering av transaksjoner innen<br>oppdrag, stigende pr beløpspost 1<br>NB! Det samme transaksjonsnummeret |                                                               |                                   |              |           |               |  |
|                                                                                                    | - transtype = 16 (en-seks)<br>$= 62$ (seks-to)<br>- transtype = 65 (seks-fem)                                                                       | Landbruksoppgjør - transtype<br>Pensjon/trygd utenfor RTV-systemet                                                                                                    |                                                                                                    |                                                                                                    | må benyttes for hele transaksjonen,<br>inklusive alle adresse- og<br>spesifikasjonsrecords.<br>Transaksjonsnummer må være større<br>enn null.                          |                                                               |                                   |              |           |               |  |

<sup>•</sup> Overføring - transtype = 66 (seks-seks)

2. \* N = NUMERIC (right-aligned with leading zeros)

<sup>•</sup> Utbytte - transtype = 37 (tre-syv)

<sup>1. \*</sup> X = ALPHANUMERIC (left-aligned with trailing spaces)

# 2.3 TRANSAKSJONSRECORDS

# FELT 6 – UTBETALINGSDATO

- Numerisk, 6 posisjoner
- Fylles ut med DD MM ÅÅ (dag, måned, år)
- Må være en gyldig dato.
- Må ikke være mer enn 12 mnd. Frem i tid.
- Dersom oppgitt dato ikke er virkedag , dvs. lørdag, søndag eller bevegelig helligdag, vil Mastercard Payment Services benytte første påfølgende virkedag som utbetalingsdato.

# FELT 7 – KREDIT KONTO/ REFERANSENUMMER FOR GIROUTBETALING

- Numerisk, 11 posisjoner
- Alt. 1 Betalingsmottakers kontonummer.
- Må være et gyldig 11-sifret kontonummer.
- Alt. 2 Ved transtype 04 – giro utbetaling
- Hvis korreksjoner skal kunne utføres må feltet fylles ut med et unikt nummer (f.eks. kundenummer, fakturanummer e.l.) som oppgis ved ev. korreksjon. Ønskes ikke funksjonen fylles feltet ut med nuller.

# FELT 8 – BELØP

- Numerisk, 17 posisjoner
- Beløpet oppgis i øre
- NB! Benyttes transaksjonstype = 16/17 kontrolleres at summen av alle underspesifikasjonene er > eller = 0.

# FELT 9 – KID

- Numerisk, 25 posisjoner
- Alt. 1 Feltet blankes
- Alt. 2 KID fra betalingsmottakers bankgiroblankett fylles ut, feltet høyrejusteres, uten spesialtegn, og ev. ledige posisjoner blankes. Vi godtar ogsåå motta venstre justert KID. Bokstaver kan ikke benyttes.
- NB! Dersom transaksjonen har transaksjonstype = 16 skal KID blankes.

# FELT 10 – FILLER

- Numerisk, 6 posisjoner
- Fylles ut med nuller

# BELØPSPOST 2

| FELT                                                                                                    |                                                                                                    | $\mathbf{1}$                                                                                                    | 2                                                                                                    | 3                                           | 4                                                                                                    | 5                                                             | 6                                                                                                    | $\overline{7}$                                                                                                    | 8                            | 9             |  |
|----------------------------------------------------------------------------------------------------|----------------------------------------------------------------------------------------------------|----------------------------------------------------------------------------------------------------|----------------------------------------------------------------------------------------------------|---------------------------------------------|----------------------------------------------------------------------------------------------------|---------------------------------------------------------------|----------------------------------------------------------------------------------------------------|----------------------------------------------------------------------------------------------------|------------------------------|---------------|--|
|                                                                                                    |                                                                                                    |                                                                                                    |                                                                                                    |                                             |                                                                                                    |                                                               |                                                                                                    |                                                                                                    |                              |               |  |
| <b>FELT</b><br><b>NAVN</b>                                                                                                    |                                                                                                    | <b>FORMAT</b><br><b>KODE</b>                                                                                                    | <b>TJENESTE</b><br>KODE                                                                                     | <b>TRANS</b><br><b>TYPE</b>                 | <b>RECORD</b><br><b>TYPE</b>                                                                                                    | <b>TRANS</b><br><b>NR</b>                                     | KORT-<br><b>NAVN</b>                                                                                               | EGEN<br><b>REF</b>                                                                                                    | <b>FREMMED</b><br><b>REF</b> | <b>FILLER</b> |  |
| POS.                                                                                                    |                                                                                                    | $1 - 2$                                                                                                    | $3 - 4$                                                                                                    | $5 - 6$                                     | $7 - 8$                                                                                                    | $9 - 15$                                                      | $16 - 25$                                                                                                    | $26 - 50$                                                                                                    | $51 - 75$                    | $76 - 80$     |  |
| <b>FELT 1 - FORMATKODE</b><br>Alfanumerisk, 2 posisjoner<br>$Alltid = NY$<br>FELT 2 - TJENESTEKODE<br>Numerisk, 2 posisjoner<br>$\bullet$<br>Direkte remittering alltid<br>$\bullet$<br>tjenes-tekode = 04 (null-fire) |                                                                                                    |                                                                                                    |                                                                                                    | $\bullet$                                   | <b>FELT 4 - RECORDTYPE</b><br>Numerisk, 2 posisjoner<br>$= 31$ (tre-en)<br>Numerisk, 7 posisjoner<br>Transaksjonsnummer fra        | Recordtype beløpspost 2 alltid<br>FELT 5 - TRANSAKSJONSNUMMER | $\bullet$<br>٠                                                                                                    | Fast tekst er avtalens navn.<br>Fremmedreferansen overstyrer<br>fast tekst.<br><b>FELT 9 - FILLER</b><br>Numerisk, 5 posisjoner.<br>Feltet fylles ut med nuller. |                              |               |  |
| FELT 3 - TRANSAKSJONSTYPE (MÅ VÆRE<br>SAMME SOM I BELØPSPOST 1)<br>Numerisk, 2 posisjoner<br>$\bullet$<br>Gyldige verdier er:                                                                                          |                                                                                                    |                                                                                                    |                                                                                                    |                                             | beløpspost 1<br><b>FELT 6 - FORKORTET NAVN</b><br>Alfanumerisk, 10 posisjoner<br>Fylles ut med forkortet navn for                  |                                                               |                                                                                                    |                                                                                                    |                              |               |  |
| $\bullet$                                                                                                    | Lønnsoverførsel til konto<br>- transtype = 01 (null-en)<br>Andre overførsler til konto u/melding                     |                                                                                                    |                                                                                                    | betalingsmottaker<br>FELT 7 - EGENREFERANSE |                                                                                                    |                                                               |                                                                                                    |                                                                                                    |                              |               |  |
| $\bullet$                                                                                                    |                                                                                                    | - transtype = 02 (null-to)                                                                                                    |                                                                                                    |                                             | Alfanumerisk, 25 posisjoner<br>Feltet kan benyttes som et                                                                          |                                                               |                                                                                                    |                                                                                                    |                              |               |  |
| $\bullet$                                                                                                    | Overførsel m/melding til<br>betalingsmottaker - transtype<br>$= 03$ (null-tre)<br>Giro utbetaling (til mottaker uten |                                                                                                    |                                                                                                    |                                             |                                                                                                    | identifikasjonsbegrep på                                      | transaksjonen, dvs. en referanse for<br>betaler. Inneholder transaksjonen<br>flere underspesifikasjoner bør feltet |                                                                                                    |                              |               |  |
| $\bullet$                                                                                                    |                                                                                                    | konto) - transtype = 04 (null-fire)<br>Overførsel m/KID til betalingsmottaker<br>- transtype = $12$ (en-to)                        |                                                                                                    |                                             |                                                                                                    | reskontro blir oppdatert.                                     | inneholde en referanse for alle<br>underspesifikasjonene, slik at                                                  |                                                                                                    |                              |               |  |
| $\bullet$<br>$\bullet$                                                                                                    |                                                                                                    | Overførsel m/KID og<br>underspesifikasjoner/kreditnota<br>til betalingsmottaker (Kreditnota<br>$= 17$ ) - transtype = 16 (en seks) |                                                                                                    |                                             | Egenreferansen fremkommer<br>$\bullet$<br>på konteringsdata. Dersom<br>egenreferanse ikke benyttes skalfeltet<br>blankes.          |                                                               |                                                                                                    |                                                                                                    |                              |               |  |
| $\bullet$                                                                                                    |                                                                                                    | Landbruksoppgjør<br>- transtype = 62 (seks-to)                                                                                     |                                                                                                    |                                             |                                                                                                    | FELT 8 - FREMMEDREFERANSE                                     |                                                                                                    |                                                                                                    |                              |               |  |
| $\bullet$<br>$\bullet$                                                                                                    |                                                                                                    | Pensjon/trygd utenfor RTV-systemet<br>- transtype = 65 (seks-fem)<br>Overføring - transtype = 66 (seks-seks)                       |                                                                                                    |                                             | Alfanumerisk, 25 posisjoner<br>Feltet kan benyttes som et<br>$\bullet$<br>identifikasjonsbegrep på                                 |                                                               |                                                                                                    |                                                                                                    |                              |               |  |
| ٠<br>$\bullet$                                                                                                    |                                                                                                    |                                                                                                    | Utbytte - transtype = 37 (tre-syv)<br>Renter - transtype = 18 (en-åtte)<br>Avdrag - transtype = 32 (tre-to) |                                             | transaksjonen, dvs. en referanse for<br>betalingsmottaker.<br>Fremmedreferansen overføres til<br>betalingsmottakers kontoutskrift. |                                                               |                                                                                                    |                                                                                                    |                              |               |  |

<sup>1. \*</sup> X = ALPHANUMERIC (left-aligned with trailing spaces)

2. \* N = NUMERIC (right-aligned with leading zeros)

# <span id="page-9-0"></span>2.4 UNDERSPESIFIKASJONER AV SAMLEFAKTURA OG KREDITNOTA

# Underspesifikasjonsrecord

Dersom transaksjonen har «Transaksjonstype = 16/17 – Overførsler med KID og underspesifikasjon/kreditnota»kan det benyttes en eller flere underspesifikasjoner.

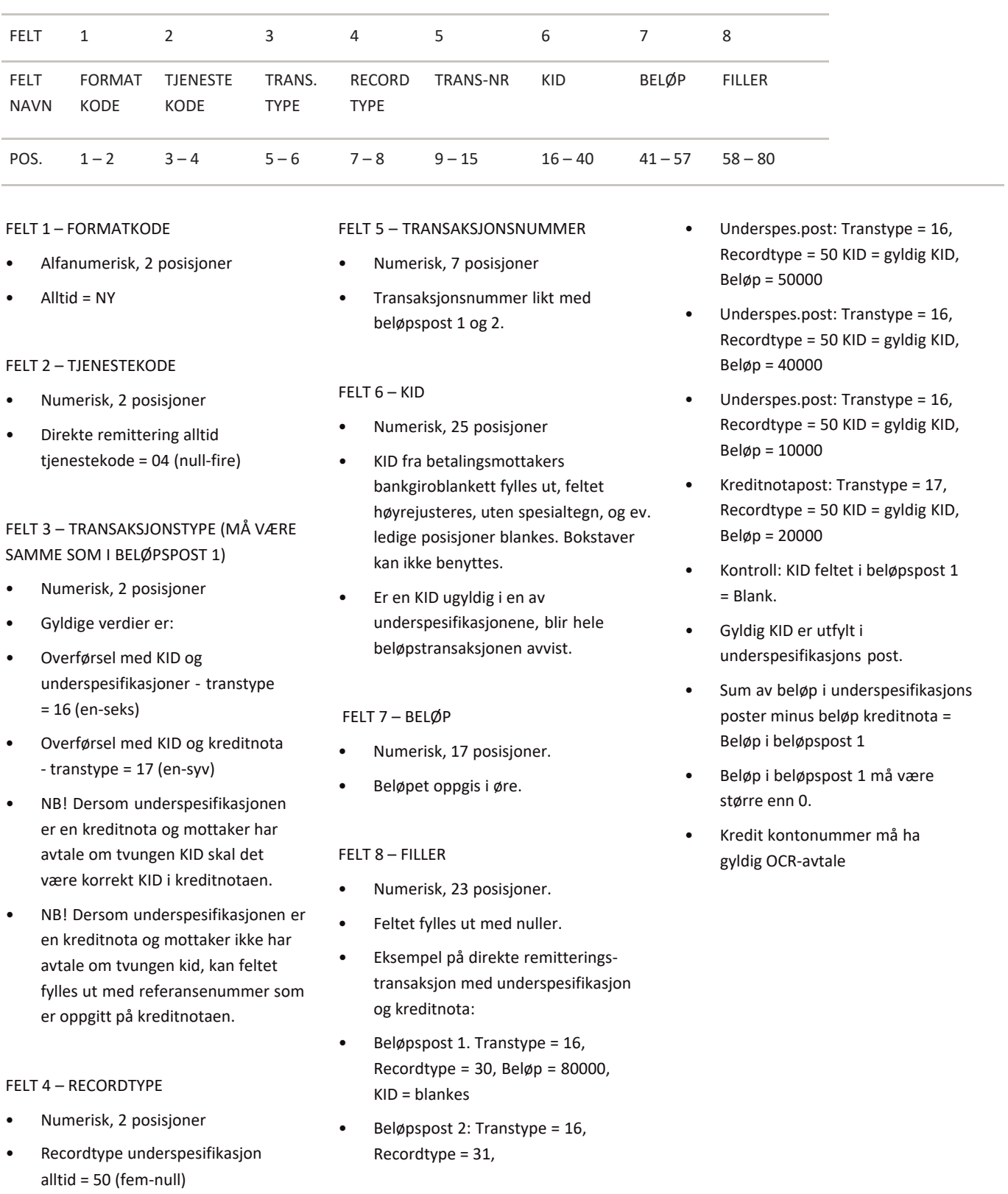

<sup>1. \*</sup> X = ALPHANUMERIC (left-aligned with trailing spaces)

<sup>2. \*</sup> N = NUMERIC (right-aligned with leading zeros)

# <span id="page-10-0"></span>2.5 NAVN/ADRESSERECORD

Ved direkte remittering m/melding eller giro utbetaling (transtype 03 eller 04) må minimum adressepost 1 følge transaksjonen for at melding eller giro utbetaling skal bli sendt mottaker.

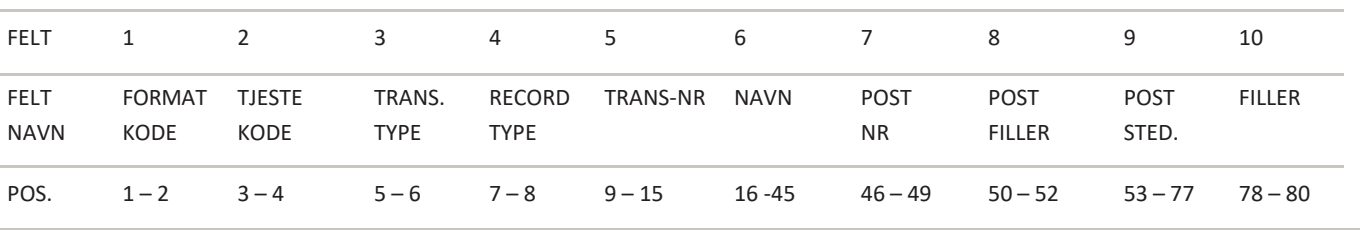

#### FELT 1 – FORMATKODE

- Alfanumerisk, 2 posisjoner
- Alltid = NY

# FELT 2 – TJENESTEKODE

- Numerisk, 2 posisjoner
- Direkte remittering alltid tjenestekode = 04 (null-fire)

# FELT 3 – TRANSAKSJONSTYPE

(MÅ VÆRE SAMME SOM I BELØPSPOST 1)

- Numerisk, 2 posisjoner
- Gyldig verdier er:
- Overførsel m/melding til betalingsmottaker - transtype = 03 (null-tre)
- Giro utbetaling (til mottaker uten konto) - transtype = 04 (null-fire)

# FELT 4 – RECORDTYPE

- Numerisk, 2 posisjoner
- Recordtype Adressepost 1 alltid  $= 40$  (fire-null)

#### FELT 5 – TRANSAKSJONSNUMMER

- Numerisk, 7 posisjoner
- Transaksjonsnummer fra beløpspost 1.

FELT 6 – NAVN (på mottaker av melding/giro utbetaling)

- Alfanumerisk, 30 posisjoner
- Navnet overføres til melding om kreditering eller giro utbetaling.
- NB! Feltet må være utfylt for at melding eller giro utbetaling skal kunne sendes mottaker.

# FELT 7 – POSTNUMMER

- Numerisk, 4 posisjoner
- Postnr overføres til melding om kreditering eller giro utbetaling.
- NB! Feltet må være utfylt for at melding eller giro utbetaling skal kunne sendes mottaker. Må være utfylt med foranstilte nuller.

#### FELT 8 – POSTFILLER

- Alfanumerisk, 3 posisjoner. Bokstaver kan ikke benyttes.
- Feltet blankes.
- NB! Giro utbetaling blir avvist dersom adresse er til utlandet. Ved utenlandsk adresse på melding om kreditering benyttes felt 7 og felt 8 som en del av adressefeltet. Landkoden må være utfylt.

# FELT 9 – POSTSTED

- Alfanumerisk, 25 posisjoner.
- Poststed overføres til melding om kreditering eller giro utbetaling.
- NB! Feltet må være utfylt for at melding eller giro utbetaling skal kunne sendes mottaker.

# FELT 10 – FILLER

- Numerisk, 3 posisjoner.
- Fylles ut med nuller.

 $*$  X = ALPHANUMERIC (left-aligned with trailing spaces)

<sup>2.</sup>  $* N = NUMBER(C (right-aligned with leading zeros)$ 

# **ADRESSEPOST 2 (Postboks/gate/vei)**

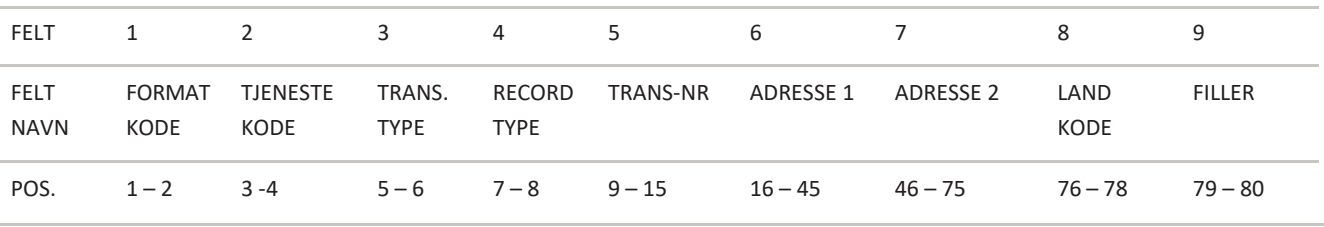

# FELT 1 – FORMATKODE

- Alfanumerisk, 2 posisjoner
- Alltid = NY

# FELT 2 – TJENESTEKODE

- Numerisk, 2 posisjoner
- Direkte remittering alltid tjenestekode = 04 (null-fire)

# FELT 3 – TRANSAKSJONSTYPE (MÅ VÆRE SAMME SOM I BELØPSPOST 1)

- Numerisk, 2 posisjoner
- Gyldig verdier er:
- Overførsel m/melding til betalingsmottaker - transtype = 03 (null-tre)
- Giro utbetaling (til mottaker uten konto) - transtype = 04 (null-fire)

#### FELT 4 – RECORDTYPE

- Numerisk, 2 posisjoner
- Recordtype Adressepost 2 alltid = 41 (fire-en)

# FELT 5 – TRANSAKSJONSNUMMER

- Numerisk, 7 posisjoner
- Transaksjonsnummer fra beløpspost 1.

#### FELT 6 – ADRESSE 1

- Alfanumerisk, 30 posisjoner
- Adresse 1 overføres til melding om kreditering eller giro utbetaling.

#### FELT 7 – ADRESSE 2

- Alfanumerisk, 30 posisjoner
- Adresse 2 overføres til melding om kreditering eller giro utbetaling.

#### FELT 8 – LANDKODE

- Alfanumerisk, 3 posisjoner
- Alt. 1 Ved adresse i Norge er gyldige verdier: N, NO, NOR eller feltet blankes.
- Alt. 2 Feltet må fylles ut med internasjonal landkode, ved adresse utenom Norge.
- NB! Giro utbetaling, transaksjonstype 04, kan ikke sendes til utenlandsk adresse.
- Giro utbetaling kan utbetales utenfor Norge.

#### FELT 9 – FILLER

- Numerisk, 2 posisjoner
- Fylles ut med nuller

2.  $* N = NUMBER(C (right-aligned with leading zeros)$ 

<sup>1. \*</sup> X = ALPHANUMERIC (left-aligned with trailing spaces)

# <span id="page-12-0"></span>2.6 SPESIFIKASJONSRECORD

Dersom melding om kreditering eller giro utbetaling skal påføres spesifikasjon benyttes en eller flere spesifikasjonsrecords (Maks. 42 spesifikasjonsrecords pr melding eller giro utbetaling).

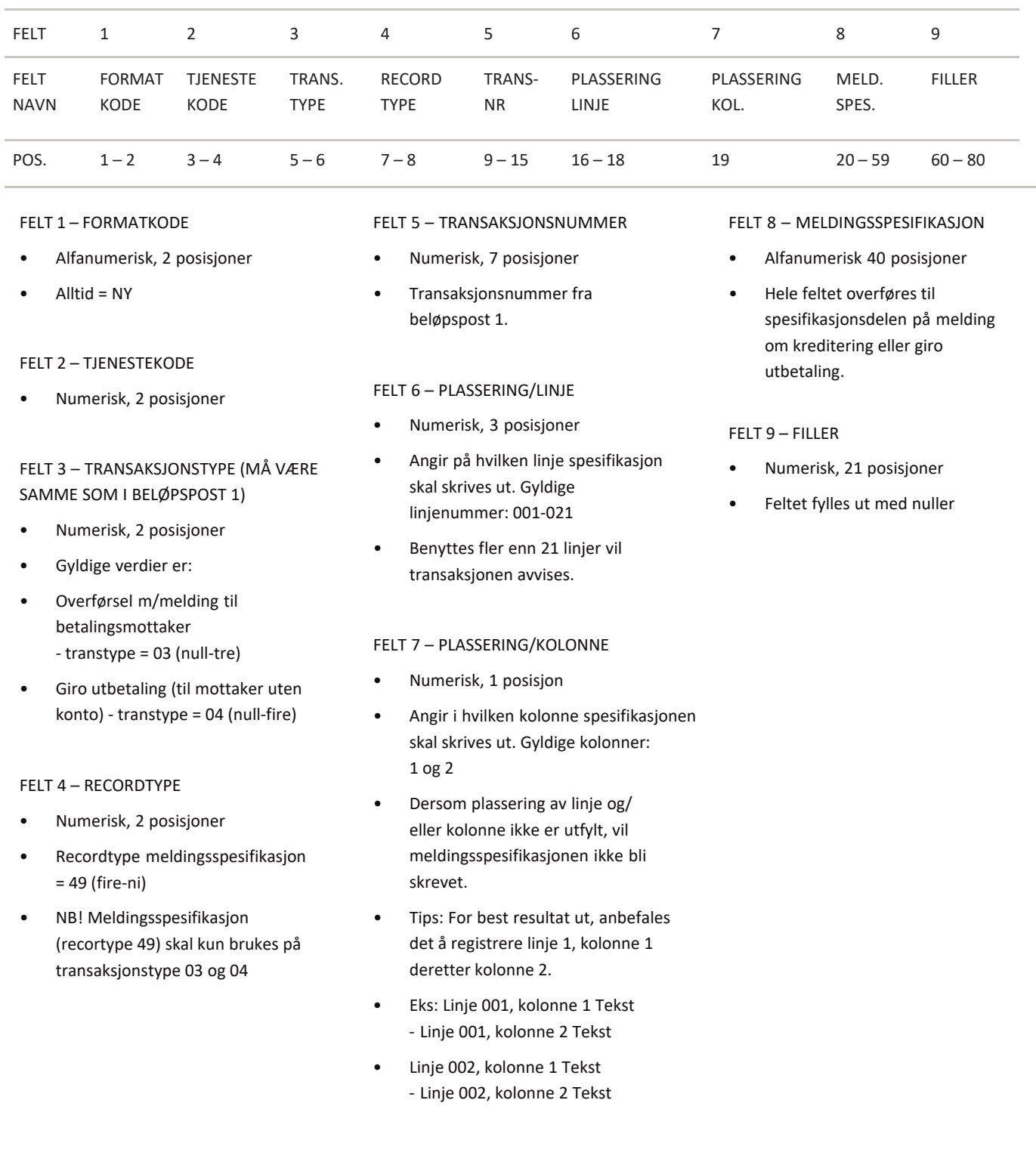

1. \* X = ALPHANUMERIC (left-aligned with trailing spaces)

2. \* N = NUMERIC (right-aligned with leading zeros)

# <span id="page-13-0"></span>2.7 SLUTTRECORD FOR OPPDRAG

# Siste record i ethvert oppdrag i forsendelsen.

Dersom recorden mangler, vil oppdraget bli avvist ved innlesing i Mastercard Payment ServicesRecorden må kun forekomme en gang pr oppdrag.

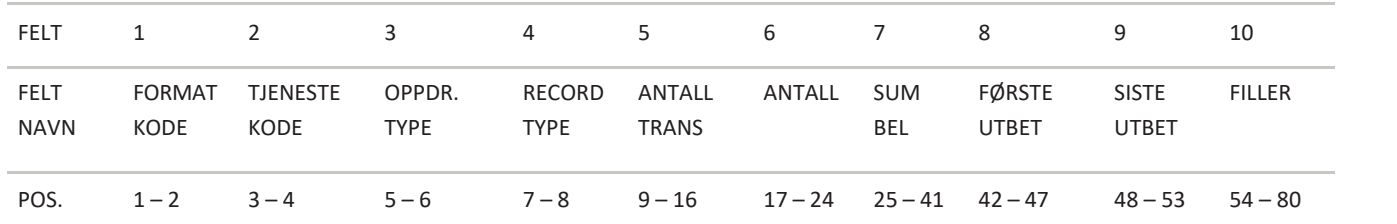

# FELT 1 – FORMATKODE

- Alfanumerisk, 2 posisjoner
- Alltid = NY

# FELT 2 – TJENESTEKODE

- Numerisk, 2 posisjoner
- Direkte remittering alltid tjenestekode  $= 04$  (null-fire)

# FELT 3 – OPPDRAGSTYPE

- Numerisk, 2 posisjoner
- Alltid = 00 (null-null)

# FELT 4 – RECORDTYPE

- Numerisk, 2 posisjoner
- Recordtype slutt oppdrag = 88 (åtte-åtte)

# FELT 5 – ANTALL TRANSAKSJONER

- Numerisk, 8 posisjoner
- Feltet skal inneholde oppgitt antall transaksjoner i oppdraget.
- (Beløpspost  $1 +$  beløpspost  $2 =$  èn transaksion).
- Må være korrekt ellers avvises oppdraget

# FELT 6 – ANTALL RECORDS

- Numerisk, 8 posisjoner
- Feltet skal inneholde totalt antall oppgitte poster/records i oppdraget, inklusive startrecord og sluttrecord for oppdrag.
- Må være korrekt ellers avvises oppdraget

# FELT 7 – SUM BELØP

- Numerisk, 17 posisjoner.
- Feltet skal inneholde sum beløp av alle transaksjoner
- (Felt 8 i beløpspost 1) i oppdraget.
- Beløpet oppgis i øre.
- Må være korrekt ellers avvises oppdraget
- NB! Summen kan ikke overstigekr 99.999.999.999,99 (totalt 13 posisjoner)

# FELT 8 – FØRSTE UTBETALINGSDATO

- Numerisk, 6 posisjoner.
- Feltet skal inneholde tidligste oppgitte utbetalingsdato i oppdraget.
- Fylles ut med DDMMÅÅ (dag, måned, år).
- Må være korrekt ellers avvises oppdraget

# FELT 9 – SISTE UTBETALINGSDATO

- Numerisk, 6 posisjoner.
- Feltet skal inneholde den utbetalingsdato i oppdraget som ligger lengst fram i tid.
- Fylles ut med DDMMÅÅ (dag, måned, år).
- Må være korrekt ellers avvises oppdraget

# FELT 10 – FILLER

- Numerisk, 27 posisjoner.
- Fylles ut med nuller.

 $*$  X = ALPHANUMERIC (left-aligned with trailing spaces)

<sup>2.</sup>  $* N = NUMBER(C (right-aligned with leading zeros)$ 

# <span id="page-14-0"></span>2.8 SLUTTRECORD FOR FORSENDELSE

Siste record i enhver forsendelse.

Dersom recorden mangler vil forsendelsen bli avvist ved innlesning i Mastercard Payment Services.

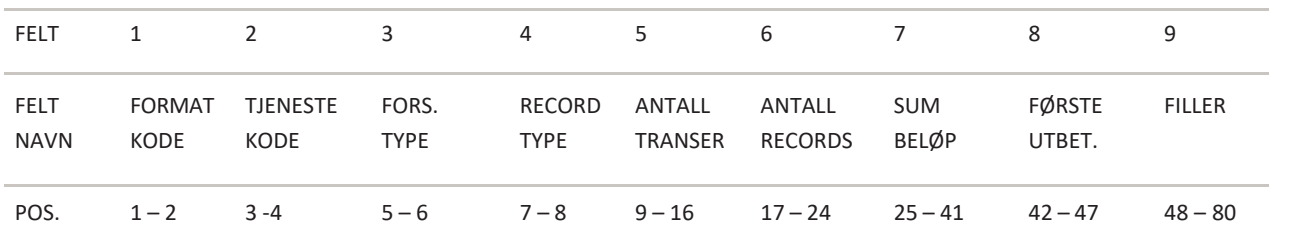

#### FELT 1 – FORMATKODE

- Alfanumerisk, 2 posisjoner
- Alltid = NY

# FELT 2 – TJENESTEKODE

- Numerisk, 2 posisjoner
- Alltid = 00 (null-null)

#### FELT 3 – FORSENDELSETYPE

- Numerisk, 2 posisjoner
- Alltid = 00 (null-null)

# FELT 4 – RECORDTYPE

- Numerisk, 2 posisjoner
- Recordtype slutt forsendelse = 89 (åtte-ni)

# FELT 5 – ANTALL TRANSAKSJONER

- Numerisk, 8 posisjoner
- Feltet skal inneholde oppgitt antall transaksjoner i forsendelsen.
- (Beløpspost 1 + beløpspost 2 = èn transaksjon).

# FELT 6 – ANTALL RECORDS

- Numerisk, 8 posisjoner.
- Feltet skal inneholde totalt antall oppgitte poster/records i forsendelsen, inklusive startrecord og sluttrecord for oppdrag, og startrecord og sluttrecord for forsendelsen.

# FELT 7 – SUM BELØP

- Numerisk, 17 posisjoner.
- Feltet skal inneholde sum beløp av alle transaksjonsrecords i forsendelsen, ev. sum beløp av alle sluttrecords for oppdrag i forsendelsen. Beløpet oppgis i øre.

# FELT 8 – FØRSTE UTBETALINGSDATO

- Numerisk, 6 posisjoner.
- Feltet skal inneholde tidligste oppgitte forfallsdato/ utbetalingsdato i forsendelsen.
- Fylles ut med DDMMÅÅ (dag, måned, år).

# FELT 9 – FILLER

- Numerisk, 33 posisjoner.
- Fylles ut med nuller.

<sup>1. \*</sup> X = ALPHANUMERIC (left-aligned with trailing spaces)

<sup>2.</sup>  $* N = NUMBER(C (right-aligned with leading zeros)$ 

# <span id="page-15-0"></span>3 Organisering Av Records Inndata

Startrecord for forsendelse er alltid første record og må kun forekomme en gang pr. forsendelse. En forsendelsekan bestå av ett eller flere oppdrag for en eller flere tienester, og fra en eller flere avtaler.

Deretter følger startrecord for oppdrag. Et oppdrag skal kun inneholde transaksjoner for en avtale-ID pr tjeneste.

Deretter følger transaksjonsrecord. Hver transaksjon består av 2 poster, beløpspost 1 og beløpspost 2. Beggeposter må finnes for at en transaksjon skal være gyldig.

Transaksjonsrecord som har melding skal etterfølges av adresserecords, minimum adressepost 1, og eventuelle spesifikasjonsrecords før en ny transaksjon.

Transaksjoner som har underspesifikasjoner m/KID skal ikke etterfølges av adresserecords.

Hvert oppdrag i forsendelsen skal avsluttes med en sluttrecord for oppdrag. Recorden må kun forekomme en gangpr. avtale-ID:

Sluttrecord for forsendelse er alltid siste record og må kun forekomme en gang pr forsendelse.

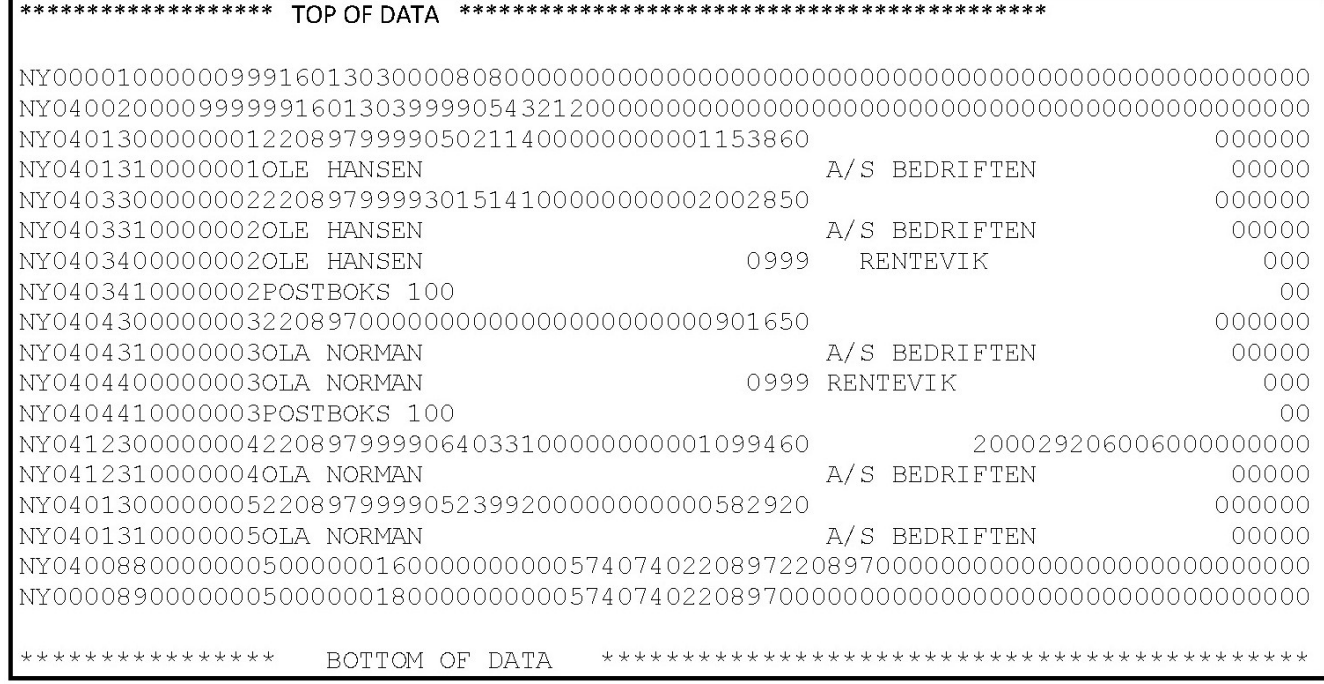

# RECORDLAYOUT FOR KONTERINGSDATA

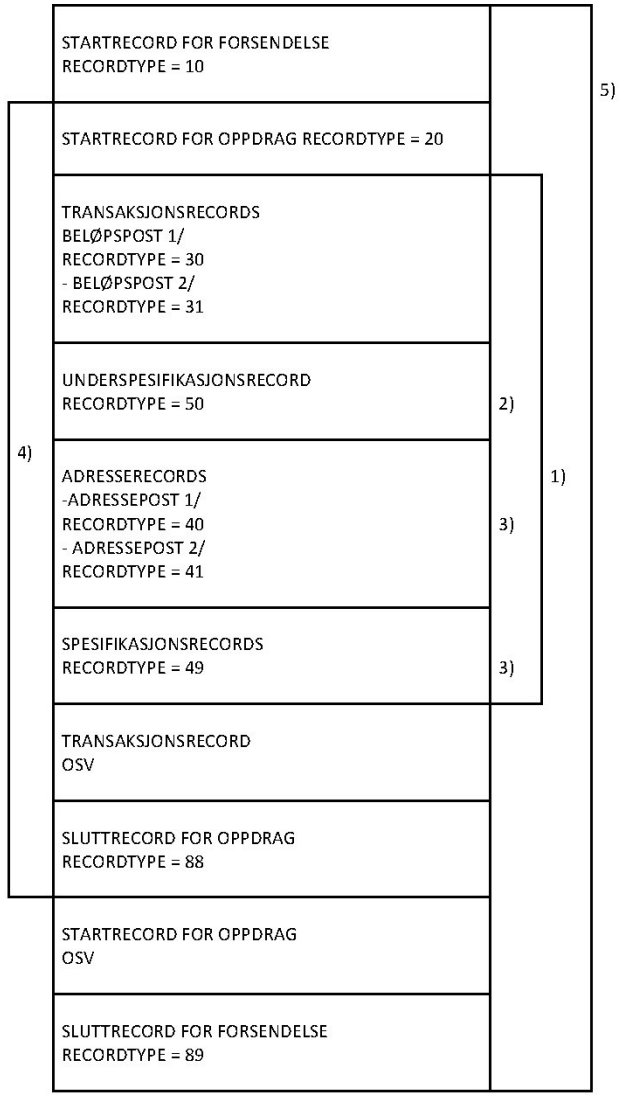

Transaksjoner.

- 1. Benyttes kun i forbindelse med transaksjonstype 16 og 17.
- 2. Benyttes kun i forbindelse med transaksjonstype 03 eller 04.
- 3. Oppdrag: Et oppdrag må kun inneholde transaksjoner for en tjeneste. Innenfor hvert oppdrag kalles en samling transaksjoner med lik utbetalingsdato for et deloppdrag.
- 4. Forsendelse: En forsendelse kan bestå av ett eller flere oppdrag for en eller flere tjenester, og fra en ellerflere avtaler.

# <span id="page-16-0"></span>4 JUSTERING OG BLANKING AV FELTER

Hvis ikke annet er angitt for det spesifikke felt, gjelder følgende regler:

# **Alfanumeriske felt:**

Data blir venstre-justert

Ledige posisjoner blankes

# **Numerisk felt:**

Data blir høyre-justert

Ledige posisjoner fylles ut med null(er).

# <span id="page-17-0"></span>5 Recordtyper, Recordlayout Og Utfylling

Forsendelsen fra Mastercard Payment Services vil alltid starte med:

A. STARTRECORD FOR FORSENDELSE

Etterfulgt av:

- B. STARTRECORD FOR OPPDRAG
- C. TRANSAKSJONSRECORD (inneholdende beløpspost 1 og 2)
- D. SLUTTRECORD FOR OPPDRAG

Forsendelsen fra Mastercard Payment Services avsluttes alltid med:

E. SLUTTRECORD FOR FORSENDELSE

En forsendelse fra Mastercard Payment Services vil kunne bestå av ett eller flere oppdrag fra en eller flere tjenester til samme datamottaker (pr kundeenhet-ID)

# <span id="page-18-0"></span>5.1 STARTRECORD FOR FORSENDELSE

# Første record i enhver forsendelse

Recorden vil kun forekomme en gang pr forsendelse.

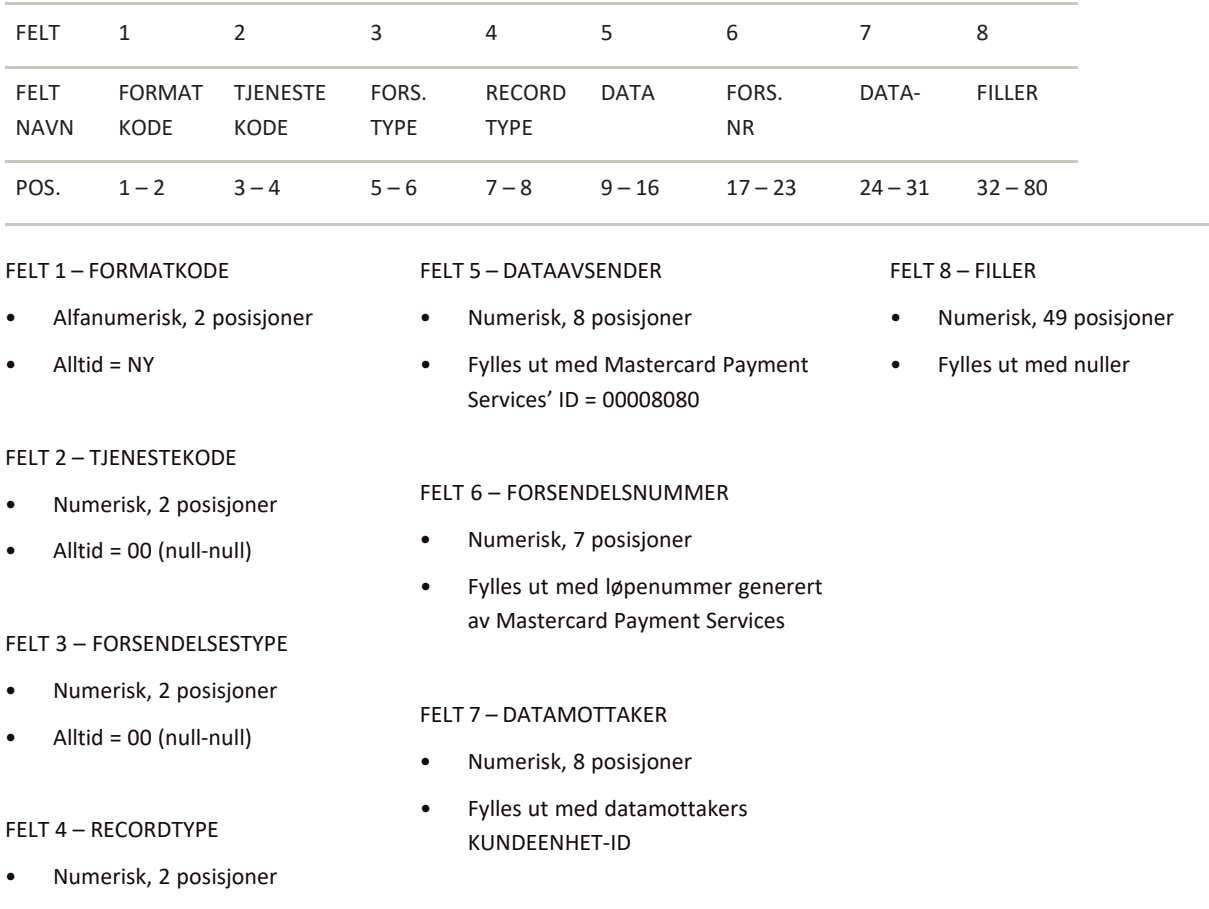

 $\bullet$  Alltid = 10 (en-null)

<sup>1. \*</sup> X = ALPHANUMERIC (left-aligned with trailing spaces)

<sup>2. \*</sup> N = NUMERIC (right-aligned with leading zeros)

# <span id="page-19-0"></span>5.2 STARTRECORD FOR OPPDRAG

Første record for ethvert oppdrag i forsendelsen.Recorden vil kun forekomme en gang pr oppdrag.

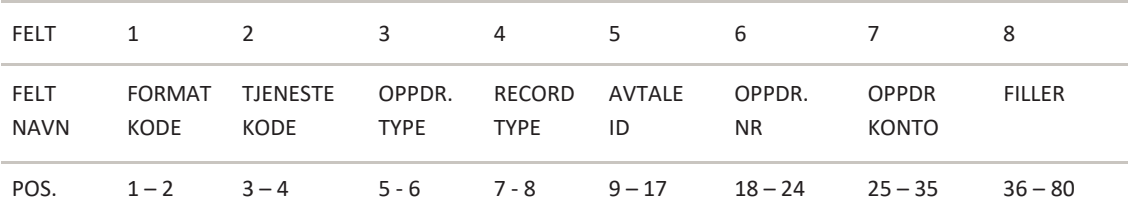

#### FELT 1 – FORMATKODE

- Alfanumerisk, 2 posisjoner
- Alltid = NY

# FELT 2 – TJENESTEKODE

- Numerisk, 2 posisjoner
- Direkte remittering konteringsdata alltid tjenestekode = 04 (null-fire)

# FELT 3 – OPPDRAGSTYPE

- Numerisk, 2 posisjoner
- Alltid = 00 (null-null)

# FELT 4 – RECORDTYPE

- Numerisk, 2 posisjoner
- Recordtype start oppdrag alltid = 20 (to-null)

#### FELT 5 – AVTALE-ID

- Numerisk, 9 posisjoner
- Fylles ut med oppgitt AVTALE-ID for oppdragskonto tildelt av Mastercard Payment Services

#### FELT 6 – OPPDRAGSNUMMER

- Numerisk, 7 posisjoner
- Fylles ut med løpenummer akkumulert pr oppdrag i forsendelsen generert av Mastercard Payment Services.

# FELT 7 – OPPDRAGSKONTO

- Numerisk, 11 posisjoner
- Fylles ut med betalers (avtalens) konto

# FELT 8 – FILLER

- Numerisk, 45 posisjoner
- Fylles ut med nuller

<sup>1. \*</sup> X = ALPHANUMERIC (left-aligned with trailing spaces)

<sup>2.</sup>  $* N = NUMBER (right-aligned with leading zeros)$ 

# <span id="page-20-0"></span>5.3 TRANSAKSJONSRECORDS

En gyldig direkte remitterings –transaksjon vil bestå av både beløpspost 1 og beløpspost 2

# BELØPSPOST 1

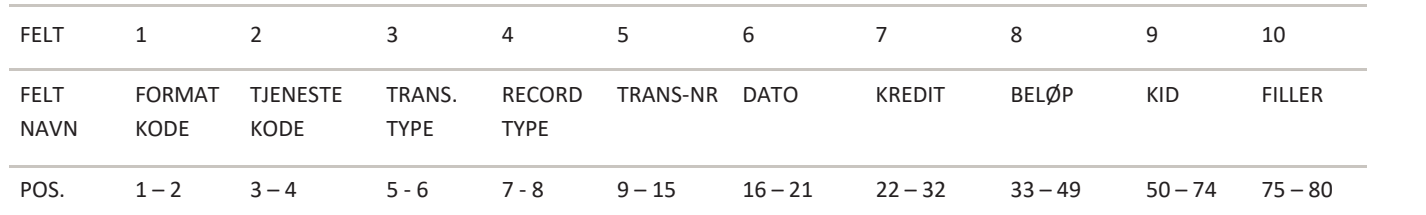

# FELT 1 – FORMATKODE

- Alfanumerisk, 2 posisjoner
- Alltid = NY

FELT 2 – TJENESTEKODE

- Numerisk, 2 posisjoner
- Direkte remittering konteringsdata alltid tjenestekode = 04 (null-fire)

# FELT 3 – TRANSAKSJONSTYPE

- Numerisk, 2 posisjoner
- Gyldige verdier er:
- Lønnsoverførsel til konto - transtype = 01 (null-en)
- Andre overførsler til konto u/melding - transtype = 02 (null-to)
- Overførsler m/melding til betalingsmottaker - transtype = 03 (null-tre)
- Giro utbetaling (til mottaker uten konto) - transtype = 05 (null- fem)
- Overførsler m/KID til betalingsmottaker - transtype = 12 (en-to)
- Overførsler m/KID underspesifikasjon/ kreditnota
- til betalingsmottaker - transtype = 16 (en-seks)
- Landsbruksoppgjør - transtype = 62 (seks-to)
- Pensjon/trygd utenfor RTV-systemet - transtype = 65 (seks-fem)
- Overføring - transtype = 66 (seks-seks)
- Utbytte transtype = 37 (tre-syv)
- Renter transtype = 18 (en-åtte)
- Avdrag transtype = 32 (tre-to)
- FELT 4 RECORDTYPE
- Numerisk, 2 posisjoner
- Record beløpspost 1 alltid = 30 (tre-null)

# FELT 5 – TRANSAKSJONSNUMMER

- Numerisk, 7 posisjoner
- Fylles ut av Mastercard Payment Services med løpenummer akkumulert pr transaksjon i oppdraget.

# FELT 6 – DATO

- Numerisk, 6 posisjoner
- Fylles ut med utbetalingsdato, DDMMÅÅ (dag, måned, år) for transaksjonen.

FELT 7 – KREDITKONTO/REFNR.FOR GIRO UTBETALING

- Alfanumerisk, 11 posisjoner
- Legges ut med mottakers kontonummer eller unikt nummer ved giro utbetaling.

#### FELT 8 – BELØP

- Numerisk, 17 posisjoner
- Beløpet oppgis i øre.

# FELT 9 – KID

- Alfanumerisk, 25 posisjoner
- Feltet inneholder betalingsmottakers kundeidentifikasjon (KID) dersom dette er oppgitt på inndata.

# FELT 10 – FILLER

- Numerisk, 6 posisjoner
- Fylles ut med nuller

 $*$  X = ALPHANUMERIC (left-aligned with trailing spaces) 2.  $* N = NUMBER(C (right-aligned with leading zeros)$ 

# BELØPSPOST 2

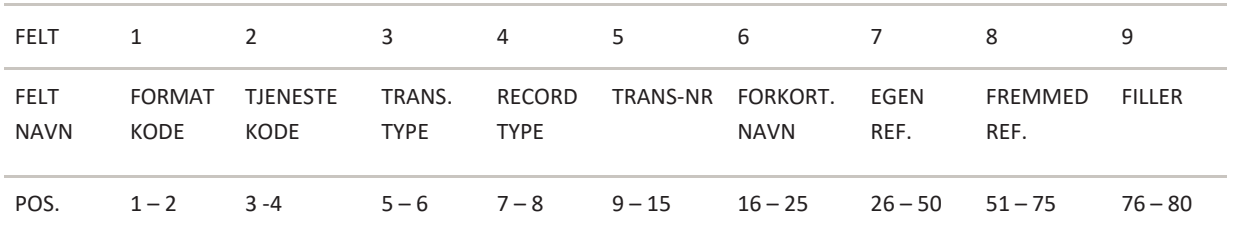

# FELT 1 – FORMATKODE

- Alfanumerisk, 2 posisjoner
- Alltid = NY

#### FELT 2 – TJENESTEKODE

- Numerisk, 2 posisjoner
- Direkte remittering konteringsdata alltid tjenestekode = 04 (null-fire)

#### FELT 3 – TRANSAKSJONSTYPE

- Numerisk, 2 posisjoner
- Gyldige verdier er:
- Lønnsoverførsel til konto - transtype = 01 (null-en)
- Andre overførsler til konto u/melding - transtype = 02 (null-to)
- Overførsel m/melding til betalingsmottaker - transtype = 03 (null-tre)
- Giro utbetaling (til mottaker uten konto) - transtype = 05 (null-fem)
- Overførsel m/KID til betalingsmottaker - transtype = 12 (en-to)
- Overførsel m/KID og underspesifikasjoner/kreditnota til betalingsmottaker - transtype = 16 (en-seks)
- Landbruksoppgjør - transtype = 62 (seks-to)
- Pensjon/trygd utenfor RTV-systemet - transtype = 65 (seks-fem)
- Overføring - transtype = 66 (seks-seks)
- Utbytte transtype = 37 (tre-syv)
- Renter transtype = 18 (en-åtte)
- Avdrag transtype = 32 (tre-to)

#### FELT 4 – RECORDTYPE

- Numerisk, 2 posisjoner
- Recordtype beløpspost 2 alltid = 31 (tre-en)

#### FELT 5 – TRANSAKSJONSNUMMER

- Numerisk, 7 posisjoner
- Transaksjonsnummer fra beløpspost 1

# FELT 6 – FORKORTET NAVN

- Alfanumerisk, 10 posisjoner
- Legges ut med forkortet navn for betalingsmottaker

#### FELT 7 – EGENREFERANSE

- Alfanumerisk, 25 posisjoner
- Egenreferansen fremkommer dersom dette er oppgitt på innsendt fil.

# FELT 8 – FREMMEDREFERANSE

- Alfanumerisk, 25 posisjoner
- Fast tekst er avtalens navn/eller oppgitt på innsendt fil.

# FELT 9 – FILLER

- Numerisk, 5 posisjoner
- Feltet fylles ut med nuller.

<sup>1. \*</sup> X = ALPHANUMERIC (left-aligned with trailing spaces)

<sup>2.</sup>  $* N = NUMBER(C (right-aligned with leading zeros)$ 

# <span id="page-22-0"></span>5.4 SLUTTRECORD FOR OPPDRAG

# Siste record i ethvert oppdrag i forsendelsen. Recorden vil kun forekomme en gang pr oppdrag.

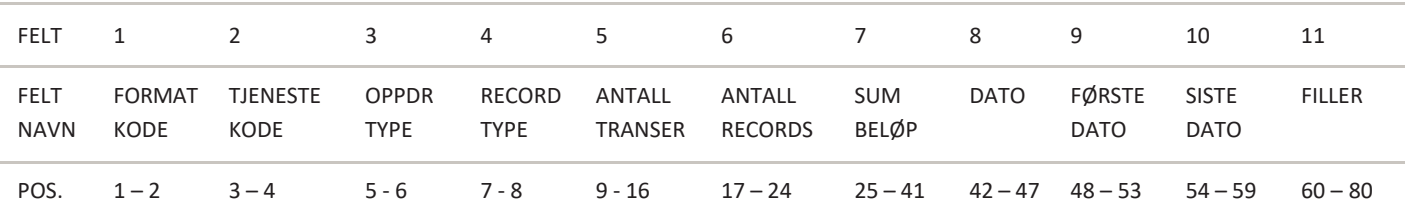

# FELT 1 – FORMATKODE

- Alfanumerisk, 2 posisjoner
- Alltid = NY

# FELT 2 – TJENESTEKODE

• Nuremittering Konteringsdata alltid tjenestekode = 04 (null-fire)

# FELT 3 – OPPDRAGSTYPE

 $Nu = 00$  (null-null)

# FELT 4 – RECORDTYPE

- Numerisk, 2 posisjoner
- Recordtype slutt oppdrag = 88 (åtte-åtte)

# FELT 5 – ANTALL TRANSAKSJONER

- Numerisk, 8 posisjoner
- Feltet oppgir antall transaksjoneri oppdraget.
- (Beløpspost 1 + beløpspost2 = en transaksjon)

# FELT 6 – ANTALL RECORDS

- Numerisk, 8 posisjon
- Feltet oppgir antall poster/records totalt i oppdraget, inklusive startrecord og sluttrecord for oppdrag.

# FELT 7 – SUM BELØP

- Numerisk, 17 posisjoner
- Feltet oppgir sum beløp av alle transaksjoner (felt 8 i beløpspost 1)i oppdraget.
- Beløpet oppgis i øre.

# FELT 8 – DATO

- Numerisk, 6 posisjoner
- Feltet inneholder den dato oppdraget er generert i Mastercard Payment Services.
- Fylles ut med DDMMÅÅ (dag, måned, år).

# FELT 9 – FØRSTE -DATO

- Numerisk, 6 posisjoner
- Tidligste Mastercard Payment Services' behandlingsdato (DDMMÅÅ) for transaksjoner i oppdraget.

# FELT 10 – SISTE -DATO

- Numerisk, 6 posisjoner
- Siste Mastercard Payment Services' behandlingsdato (DDMMÅÅ) for transaksjoner i oppdraget.

# FELT 11 – FILLER

- Numerisk, 21 posisjoner
- Feltet fylles ut med nuller.

<sup>1. \*</sup> X = ALPHANUMERIC (left-aligned with trailing spaces) 2.  $* N = NUMBER(C (right-aligned with leading zeros)$ 

# <span id="page-23-0"></span>5.5 SLUTTRECORD FOR FORSENDELSE

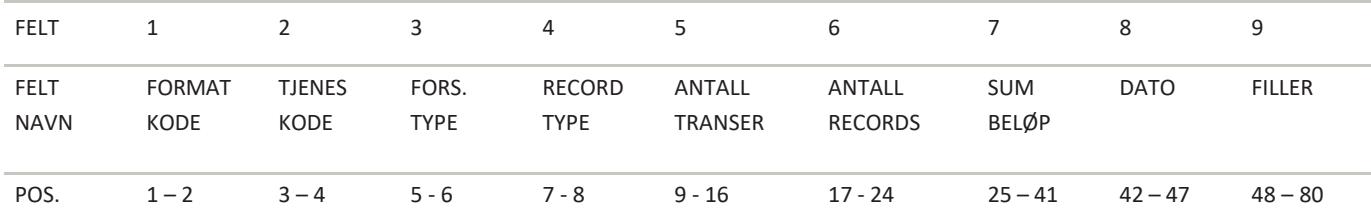

# FELT 1 – FORMATKODE

- Alfanumerisk, 2 posisjoner
- Alltid = NY

# FELT 2 – TJENESTEKODE

- Numerisk, 2 posisjoner
- Alltid = 00 (null-null)

#### FELT 3 – FORSENDELSESTYPE

- Numerisk, 2 posisjoner
- Alltid = 00 (null-null)

## FELT 4 – RECORDTYPE

- Numerisk, 2 posisjoner
- Record slutt forsendelse = 89 (åtte-ni)

# FELT 5 – ANTALL TRANSAKSJONER

- Numerisk, 8 posisjoner
- Feltet oppgir antall transaksjoner i forsendelsen
- (Beløpspost 1 + beløpspost 2 = én transaksjon)

# FELT 6 – ANTALL RECORDS

- Numerisk, 8 posisjoner
- Feltet oppgir antall oppgitte poster/records i forsendelsen inklusive startrecord og sluttrecord for oppdrag,og startrecord og sluttrecord for forsendelsen.

#### FELT 7 – SUM BELØP

- Numerisk, 17 posisjoner
- Feltet skal inneholde sum beløp av alle transaksjoner i forsendelsen, eventuelt beløp av alle sluttrecords for oppdrag i forsendelsen.
- Beløpet oppgis i øre.

# FELT 8 –DATO

- Numerisk, 6 posisjoner
- Feltet inneholder den dato forsendelsen er generert i Mastercard Payment Services.
- Fylles ut med DDMMÅÅ (dag, måned, år)

## FELT 9 – FILLER

- Numerisk, 33 posisjoner
- Feltet fylles ut med nuller.

<sup>1. \*</sup> X = ALPHANUMERIC (left-aligned with trailing spaces)

<sup>2.</sup>  $* N = NUMBER(C (right-aligned with leading zeros)$ 

# **Godkjente avregnede transaksjoner fra Mastercard Payment Services Eksempel på konteringsdata:**

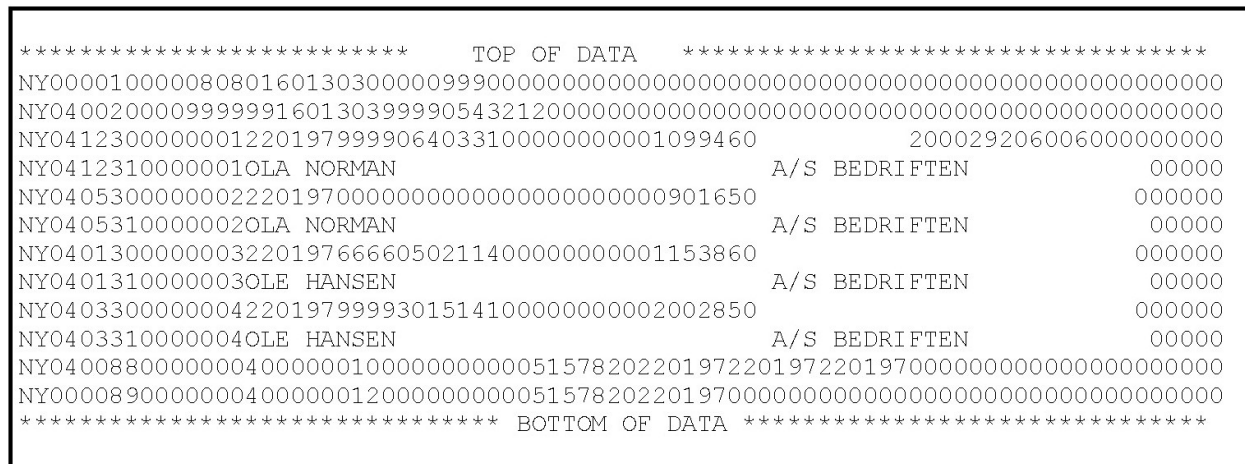

# <span id="page-25-0"></span>6 Organisering Av Records Konteringsdata

Startrecord for forsendelse er alltid første record, og forekommer kun en gang pr forsendelse.

Deretter følger startrecord for oppdrag som første record pr oppdrag i forsendelsen, og kun en gang pr oppdrag.

Deretter følger transaksjonsrecord. En direkte remittering vil alltid bestå av både beløpspost 1 og beløpspost 2.

Hvert oppdrag i forsendelsen avsluttes med en sluttrecord for oppdrag. Siste record i forsendelsen vil alltid være sluttrecord for forsendelse.

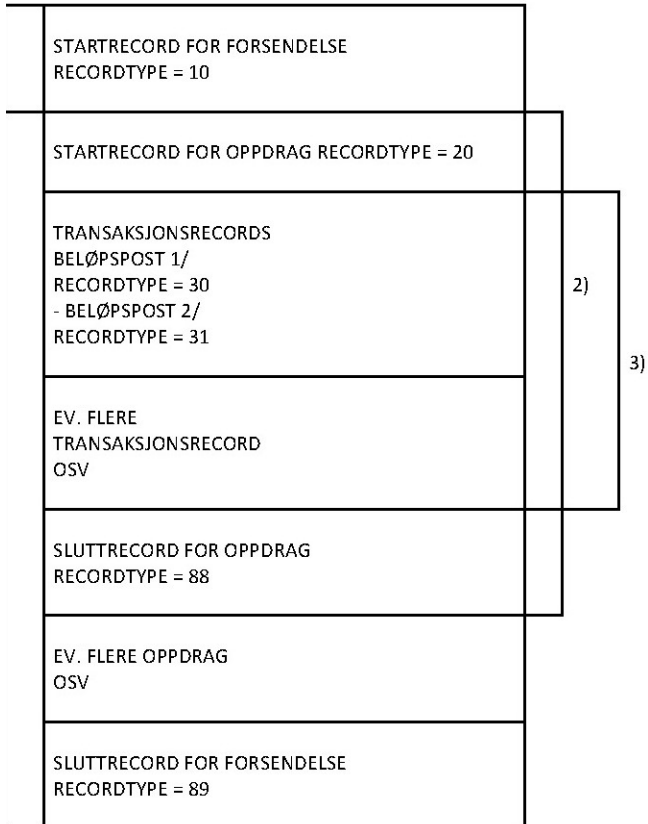

- 1. Forsendelse: En forsendelse kan bestå av ett eller flere oppdrag, for en eller flere tjenester, og fra en eller flere avtaler.
- 2. Oppdrag: Et oppdrag vil kun inneholde transaksjoner for en tjeneste Mastercard Payment Services tilbyr, og tilen og samme avtale/bankkonto.
- 3. Transaksjon. En betaling

# <span id="page-26-0"></span>7 Utregning av kontrollsiffer modulus 10 og 11

Modulus 10 Modulus 10 – Eksempel:

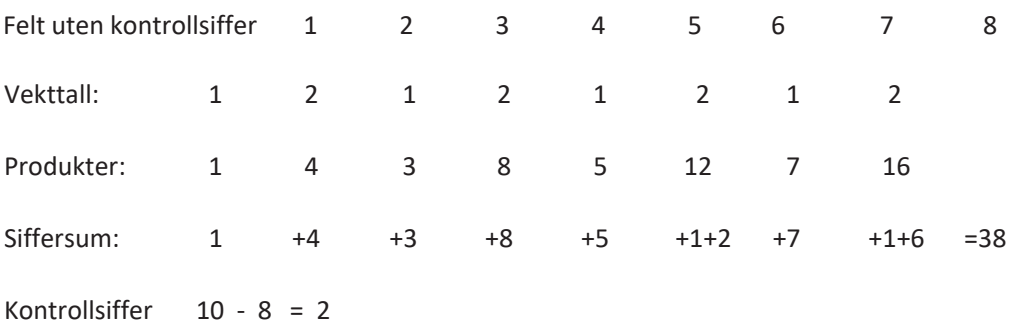

Felt med kontrollsiffer 1 2 3 4 5 6 7 8 2.

Sifrene i feltet multipliseres med vekttallene 2 1 2 1, regnet fra høyre mot venstre.

Merk: Etter denne metoden adderer man ikke produktene, men de enkelte siffer i produktene. Produktet 12 gir altså bidraget 1+2 til siffersummen. Entallssifferet i siffersummen (i dette tilfellet 8) trekkes fra 10 og resultatet blir kontrollsifferet (i dette tilfellet 2). Dersom entallssifferet i siffersummen blir 0, blir kontrollsifferet 0.

Modulus 11

Modulus 11 – Eksempel:

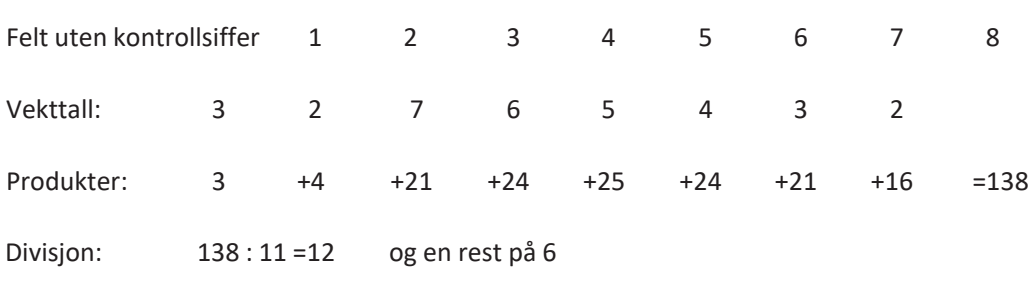

Kontrollsiffer:  $11 - 6 = 5$ 

Felt med kontrollsiffer: 1 2 3 4 5 6 7 8 5

Sifrene i feltet multipliseres med vekttallene 2 3 4 5 6 7 2 3 osv. regnet fra høyre mot venstre.

Produktsummen (i dette tilfellet 138) divideres med 11. Resten etter divisjonen (i dette tilfellet 6) trekkes fra 11,og resultatet blir kontrollsiffer (i dette tilfellet 5). Dersom divisjonen går opp

(rest = 0), blir kontrollsiffer 0. Dersom kontrollsiffer blir 10 (rest = 1) må kontrollsifferet erstattes med – (minus- tegn).

# <span id="page-27-0"></span>8Endringslogg

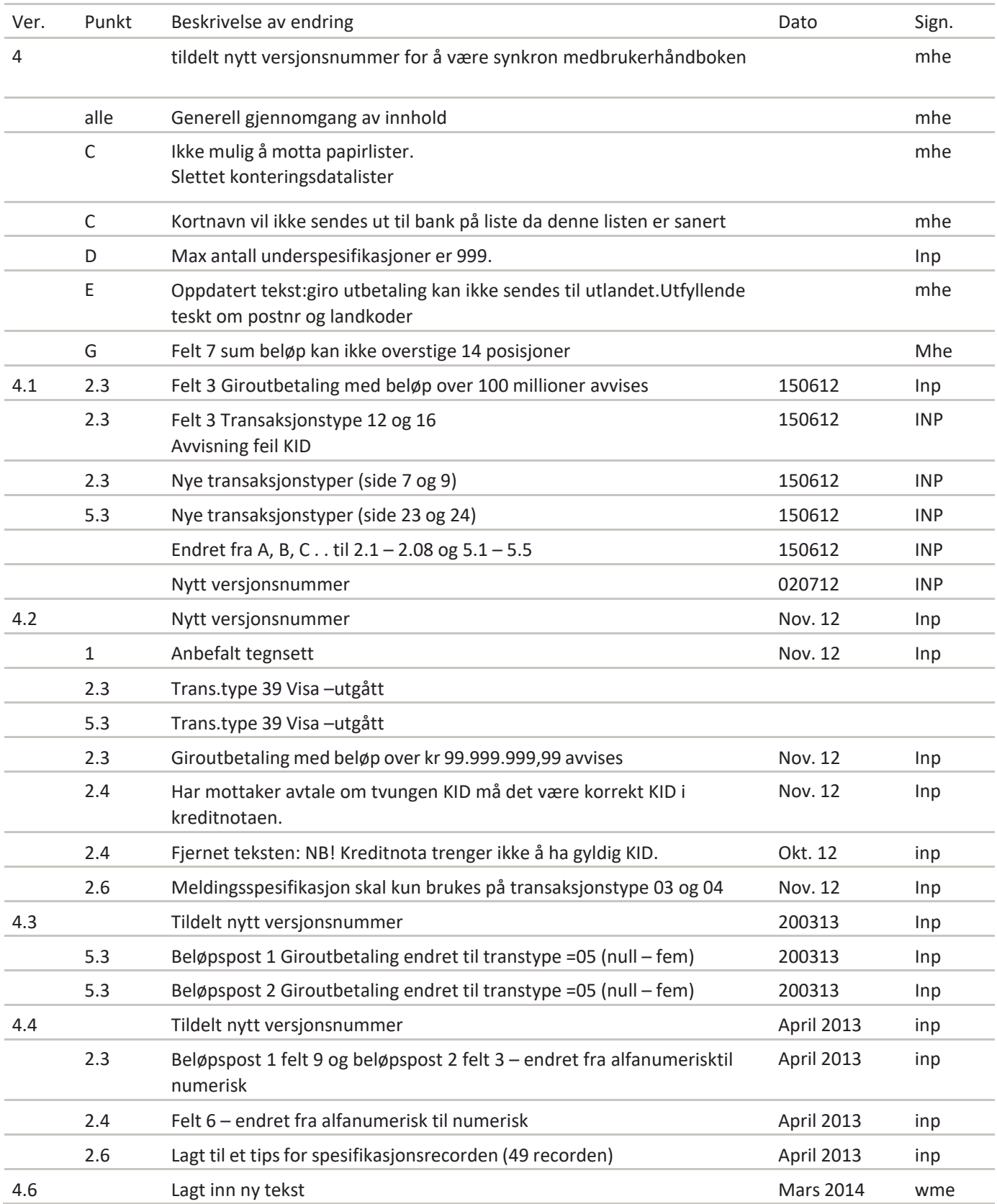

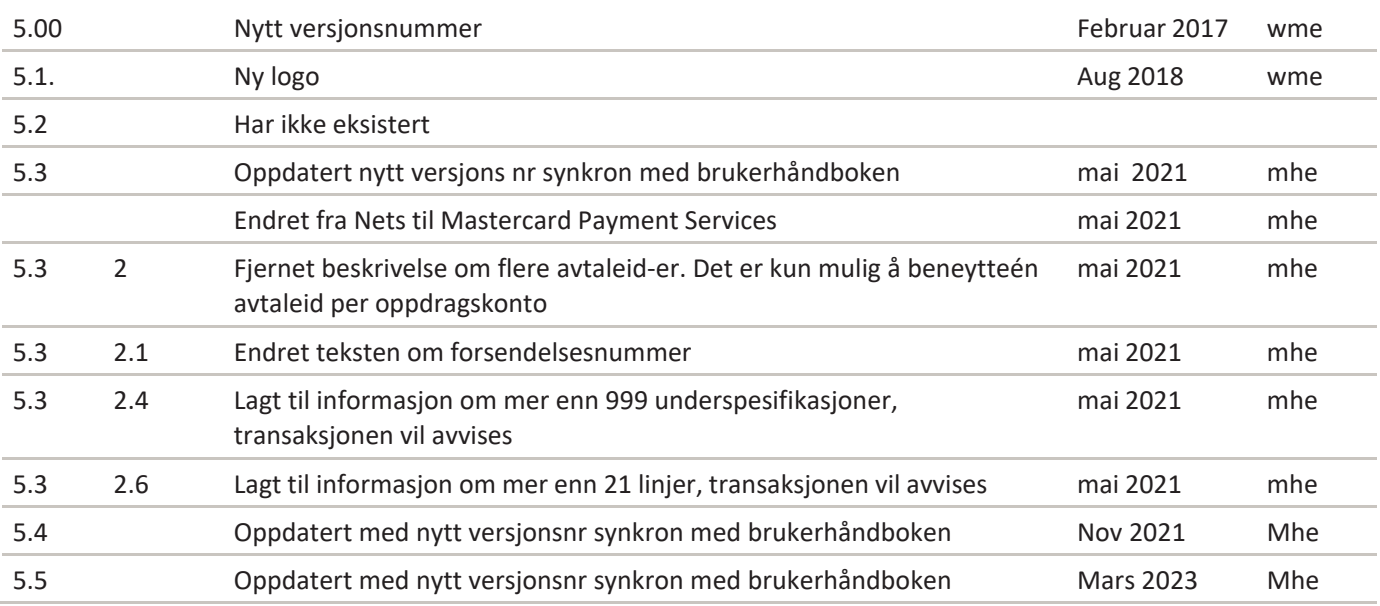

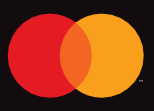

©2021 Mastercard. Mastercard is a registered trademark, and the circles design is a trademark, of Mastercard International Incorporated.